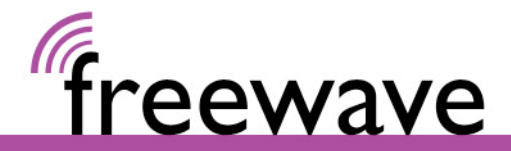

## **Internet & WLAN im Palais Wertheim**

Es sind zwei Internetanschlüsse mit einer Bandbreite von je ca. 30 mbit/s down und ca. 10 mbit/s up vorhanden.

Der erste dieser Anschlüsse wird für das Besucher-WLAN genutzt. Anleitung:

1) "Palais Wertheim" oder "Freewave" als Wireless LAN auswählen

2) Die Willkommensseite erscheint automatisch\*

3) Auf "Verbinden" klicken – fertig!

Technische Spezifikation: keine Verschlüsselung, IP Adresse & DNS Server: DHCP/automatisch (darf nicht manuell konfiguriert sein), keine Proxy Server.

• Wenn Ihr Endgerät keine Willkommensseite anzeigt, überprüfen Sie Ihre WLAN-Einstellungen wie oben beschrieben und rufen Sie in Ihrem Webbrowser http://connect.freewave.at auf.

Der zweite Anschluss ist für interne Event-Geräte reserviert und kann über ein verschlüsseltes WLAN oder per Kabel genutzt werden. Die Nutzung per Kabel kann Kosten verursachen, wenn Kabel zu gewünschten Positionen verlegt werden müssen.

WLAN SSIDs mit speziellen Namen für Ihre Veranstaltung sind möglich (kostenpflichtig).

Für Fragen steht Freewave unter der Nummer +43 1 804 01 34 oder support@freewave.at zu Verfügung.